## 知 H3C G6 GPU服务器固件升级专区

[固件升级](https://zhiliao.h3c.com/questions/catesDis/347) **[夏茜](https://zhiliao.h3c.com/User/other/300)** 2023-11-22 发表

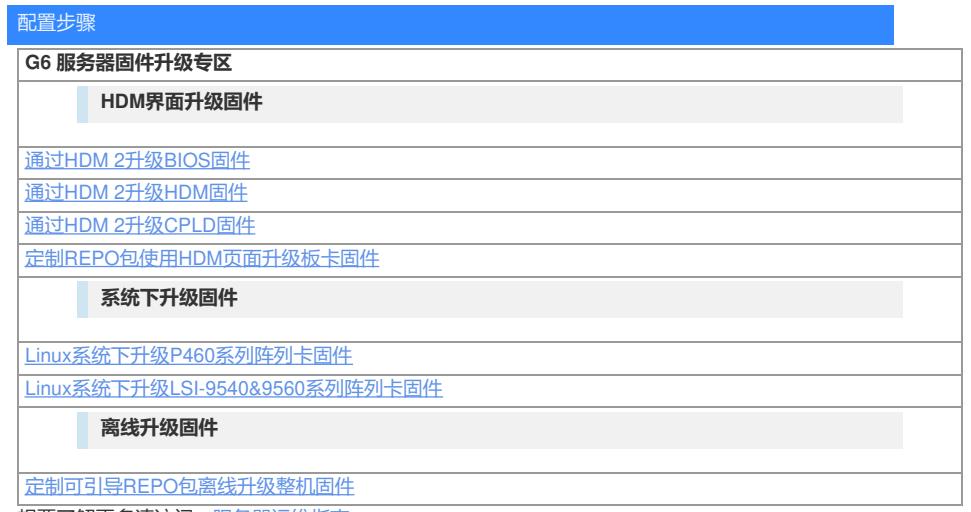

-<br>想要了解更多请访问: <u>服务器运维指南</u>